# ИНФОРМАЦИЯ

## Измерение количества информации

# ИНФОРМАЦИЯ

- 1. Как измерить информацию?
- 2. Двоичный код
- 3. Единицы измерения
- 4. Алфавитный подход
- 5. Формула Хартли
- 6. Пример
- 7. Задачи

## Как измерить информацию?

- Информация в компьютере представлена в двоичном коде, алфавит которого состоит из двух цифр (о и 1). Т.е. все виды информации (слова, числа, рисунки, звуки, программы) в компьютере кодируются на машинном языке, в виде логических последовательностей нулей и единиц.
- С помощью языка двоичных чисел могут быть закодированы символы любого алфавита, а значит, и любая информация, записанная на любом языке.

## Двоичный код

Код, в котором используются только два знака, называется двоичным. Все виды информации в компьютерах кодируются в двоичном коде.

1 бит - это количество информации, которое можно передать с помощью одного знака в двоичном коде («0» или «1»).

 $bit = **b**inary digit,$  двоичная цифра

Единицы измерения

## 1 байт  $(byte)$  – это объем компьютерной памяти, который имеет индивидуальный адрес.

## Примеры из истории:

- 1 байт = 4 бита
- $16a$ йт = 6 бит
- 1 байт = 12 бит

## Сейчас обычно:

## 1 байт = 8 бит

## Алфавитный подход

Алфавит - набор знаков, используемых при кодировании информации с помощью некоторого языка.

Примеры: **АБВГДЕЖЗИЙКЛМНОПРСТУФХЦЧШЩЪЫЬЭЮЯ** 32 ABCDEFGHIJKLMNOPQRSTUVWXYZ 26  $\times$   $\Omega$ 0123456789 1 O

Мощность алфавита - количество символов.

Все символы несут одинаковую информацию:

## Формула Хартли (1928)

$$
N = 2^I \qquad \boxed{I = \log_2 N}
$$

1 - количество информации в битах

- количество вариантов

### Пример:

В аэропорту стоит 6 самолетов, из них один летит в Москву. Сколько информации в сообщении «В Москву летит второй самолет»?

$$
I = \log_2 6 = \frac{\ln 6}{\ln 2} = \frac{\lg 6}{\lg 2} = 2,585 \text{ cm}
$$

## Пример:

## Задача 3. Отличник Вася Пупкин получил такие оценки по истории за I четверть: **4 5 5 3 5**

Сколько информации получили в этом сообщении родители?

## **Алфавитный подход:**

- ВОЗМОЖНЫ 4 разные оценки: 2, 3, 4 и 5
- каждая оценка несет 2 бита информации (все одинаково!)

## **Ответ:** 5.2 бит = 10 бит

## **Содержание информации не учитывается!** !

## Пример:

#### Задача. Определить объем информации в сообщении *ПРИВЕТВАСЯ*

для кодирования которого используется русский алфавит (только заглавные буквы).

#### **Решение:**

- считаем все символы (здесь 10 символов)
- мощность алфавита 32 символа (32=2<sup>5</sup>)
- 1 символ несет **5 бит** информации

#### **Ответ:** 10.5 бит = 50 бит

## Задачи: текст

Сколько места надо выделить для хранения 10 страниц книги, если на каждой странице помещаются 32 строки по 64 символа в каждой?

#### **Решение:**

- на 1 странице 32·64=2048 символов
- на 10 страницах 10·2048=20480 символов
- каждый символ занимает 1 байт

### **Ответ:**

 $20480:1024$  Кбайт = 20 Кбайт

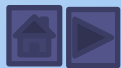

## Задачи: рисунок

Сколько места в памяти надо выделить для **хранения 16-цветного рисунка размером 32** на 64 пикселя?

#### **Решение:**

- общее число пикселей: 32·64=2048
- при использовании 16 цветов на 1 пиксель отводится 4 бита (выбор 1 из 16 вариантов)
- $2048.4$  бита = 8192 бита
- $2048.4:8$  байта = 1024 байта

#### **■ Ответ:**

 $1024:1024$  Кбайт = 1 Кбайт

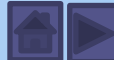

## Задачи: кодирование

### Сколько бит нужно выделить для хранения **TEKCTA**

#### **МУНСА УРЕ КАМУКА**

### при использовании алфавита племени МУМУКА: буквы МУКАЕНРС и пробел?

#### **Решение:**

- в алфавите 9 символов (8 букв и пробел)
- 2<sup>3</sup> < 9 < 2<sup>4</sup>, поэтому на 1 символ нужно выделить 4 бита
- В тексте 16 символов (считая пробелы)

**Ответ:** 4.16 бит = 64 бита = 8 байт

? **Если в алфавите 25 символов?**